**オンライン面会の予約・参加方法**

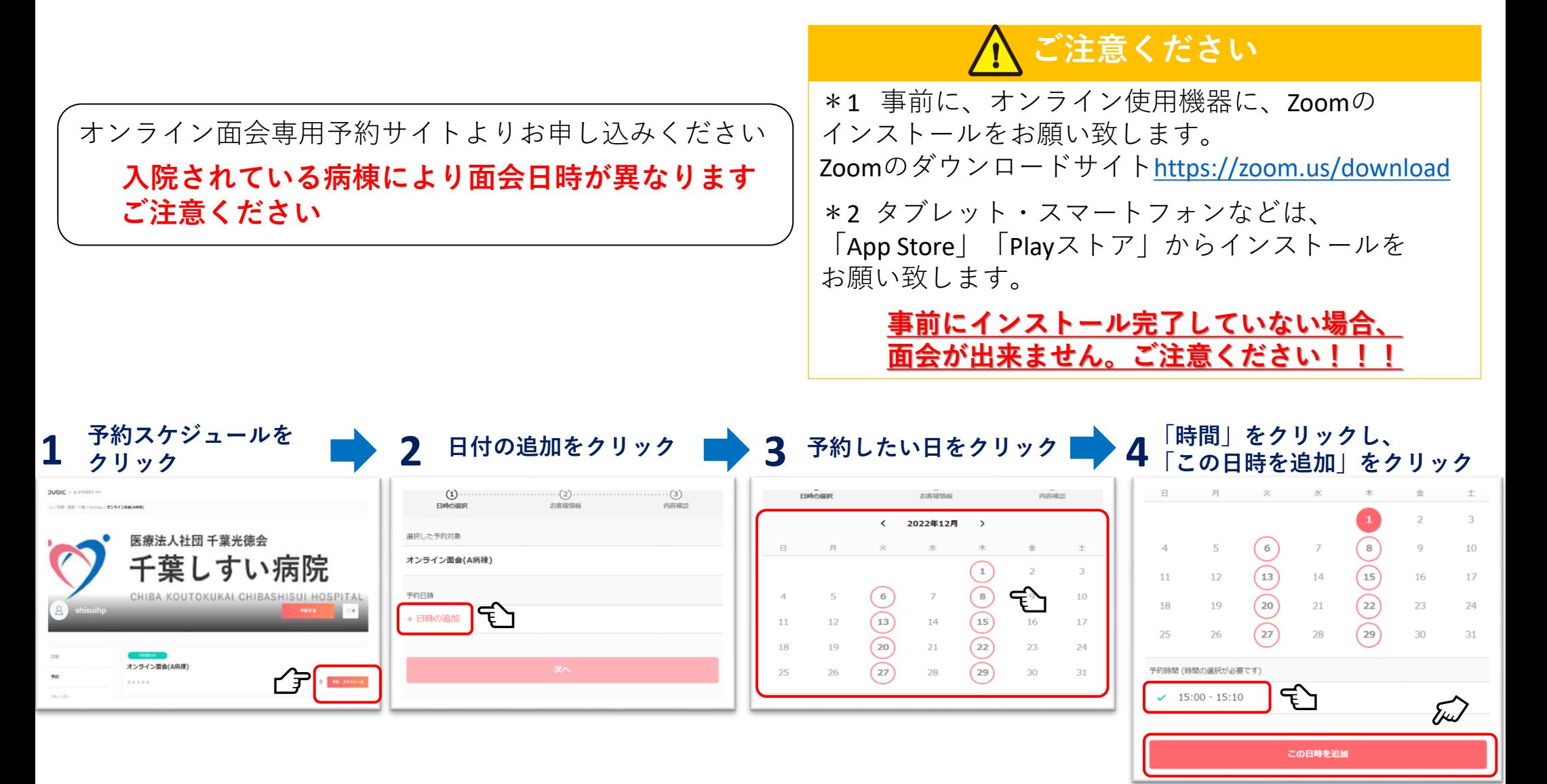

**まだ予約は完了していません! 続けて 次ページへ**

## **オンライン面会の予約・参加方法**

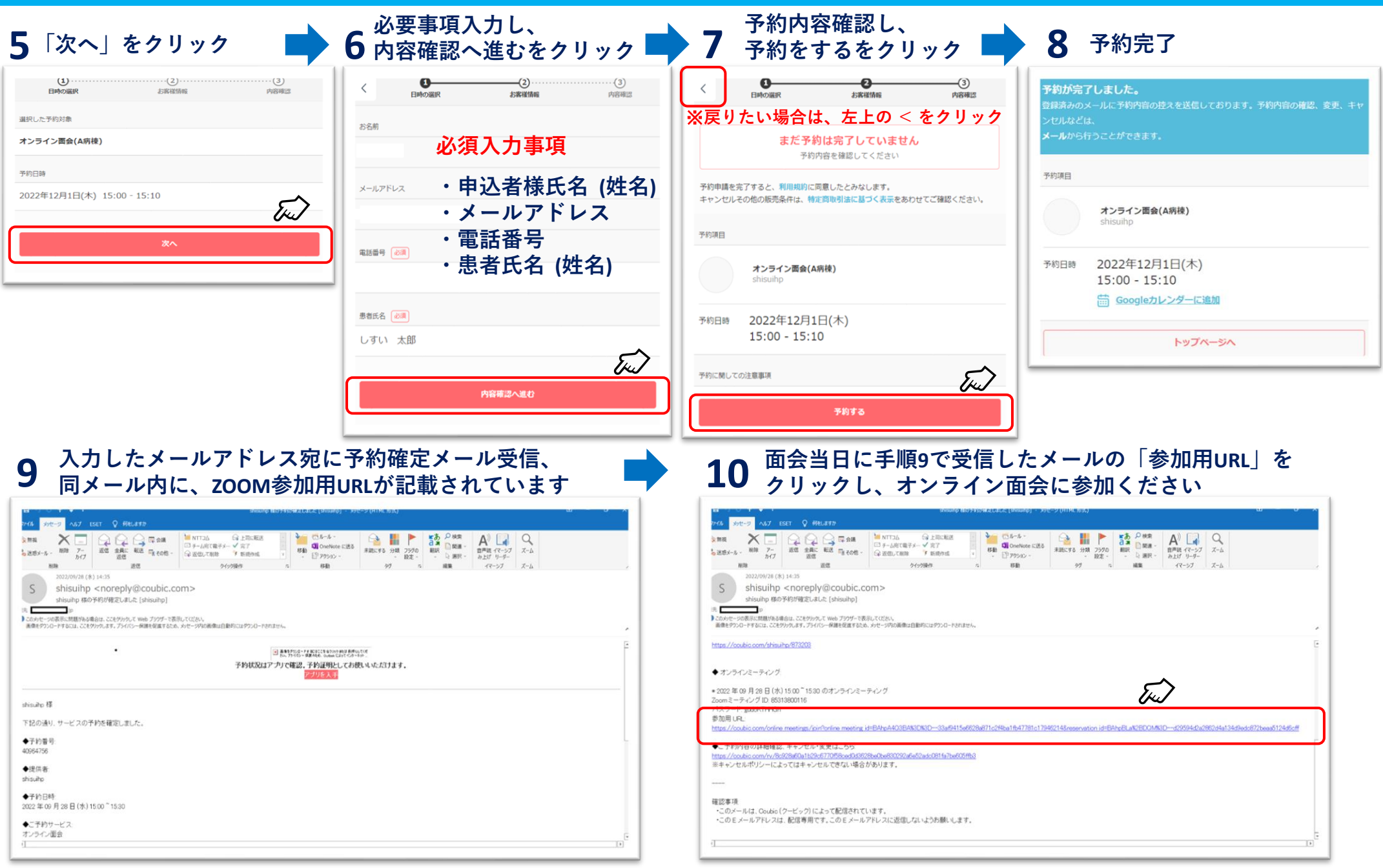

**面会当日は、送付した「参加用URL」よりオンライン面会にご参加ください**